## SAP ABAP table T5A4T {Valuation According to Absence Duration}

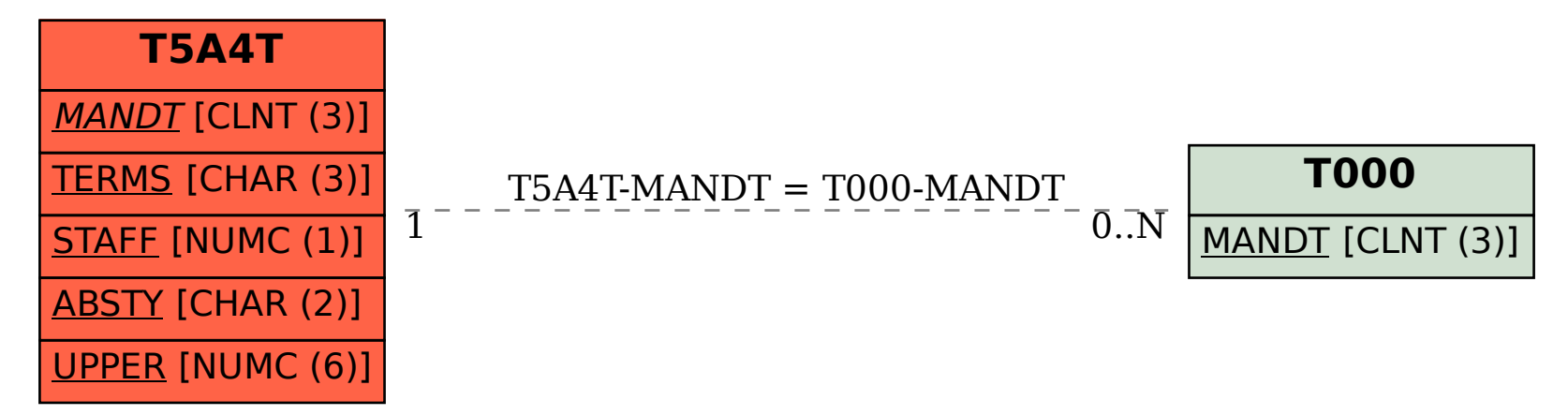